УДК 37

ż

### **Сервис IsEazy для создания интерактивных курсов**

*Стрельцова Марина Николаевна Приамурский государственный университет им. Шолом-Алейхема Студент*

#### **Аннотация**

По мере развития технологий и улучшения пользовательского опыта растет и популярность онлайн-образования. Доказано, что это успешный метод обучения, который предлагает ряд различных преимуществ по сравнению с традиционным образованием. В этой статье будет рассмотрен онлайн-сервис isEazy – инструмент для создания онлайн курсов обучения с современным дизайном.

**Ключевые слова:** онлайн-курсы, isEazy, обучение.

## **IsEazy service for creating interactive courses**

*Streltsova Marina Nikolaevna Sholom-Aleichem Priamursky State University Student*

### **Abstract**

As technology advances and user experience improves, so does the popularity of online education. It has been proven to be a successful teaching method that offers a number of different advantages over traditional education. This article will discuss the isEazy online service - a tool for creating online training courses with a modern design.

**Keywords:** online courses, isEazy, learning.

### **1. Введение**

### **1.1 Актуальность исследования**

По мере развития технологий и улучшения пользовательского опыта растет и популярность онлайн-образования. Доказано, что это успешный метод обучения, который предлагает ряд различных преимуществ по сравнению с традиционным образованием. В этой статье будет рассмотрен онлайн-сервис isEazy – инструмент для создания онлайн курсов обучения с современным дизайном.

### **1.2 Обзор исследований**

В статье Е. В. Данильчук, Н. Ю. Куликовой, А. В. Карташовой рассмотрены вопросы разработки онлайн курса по математике на основе сетевого сервиса Unio, позволяющего реализовать сетевое взаимодействие школьников в процессе обучения [1]. Исследование Е. П. Гайдамака

направлено на рассмотрение использования образовательного ресурсароссийской онлайн платформы Учи.ру в деятельности учителя предметника [2]. Опыт Ярославского государственного университета им. П. Г. Демидова по внедрению образовательной платформы, позволяющей создавать полноценные онлайн-курсы, которые могут быть использованы как внутри университета, так и внешними пользователями (открытые онлайн-курсы) описывают И. Л. Рудая и Г. Л. Шаматонова [3]. В статье Т. Н. Лебедевой приведены основные определения, связанные с интерактивными технологиями обучения, а также описываются некоторые современные программные средства, которые может использовать педагог в своей профессиональной деятельности [4].

### **1.3 Цель исследования**

Целью исследования является обзор сервиса isEazy для создания интерактивных онлайн-курсов.

#### **2. Методы исследования**

Сервис IsEasy – это простой и многофункциональный онлайн-сервис для создания обучающих курсов [5]. Основными инструментами сервиса является выбор и редактирование дизайна курса и шаблонов по каждому слайду, адаптивность интерфейса, инструменты для совместной работы, поддержка мультимедиа, тесты и оценки, возможность создания интерактивных упражнений.

#### **3. Результаты исследования**

Для начала необходимо авторизоваться в системе и пройти небольшую анкету для системы (Рис.1).

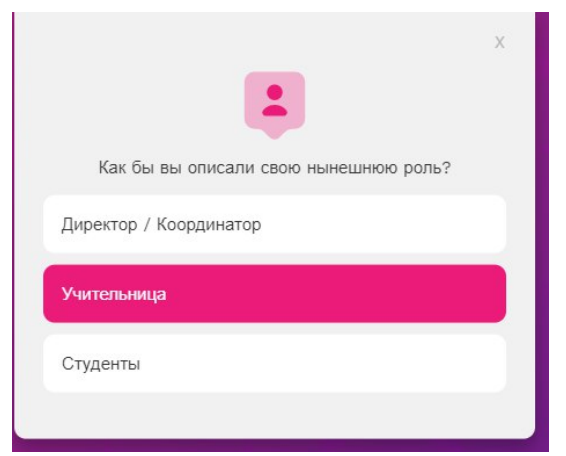

Рисунок 1 – Пример вопроса из анкеты

В сервисе доступно для использования различные виды решений, которые возможно подобрать по потребностям, например, создание и распространения собственных электронных курсов, или же внедрение

платформы для управления учебными курсами и многие другие возможности (Рис. 2).

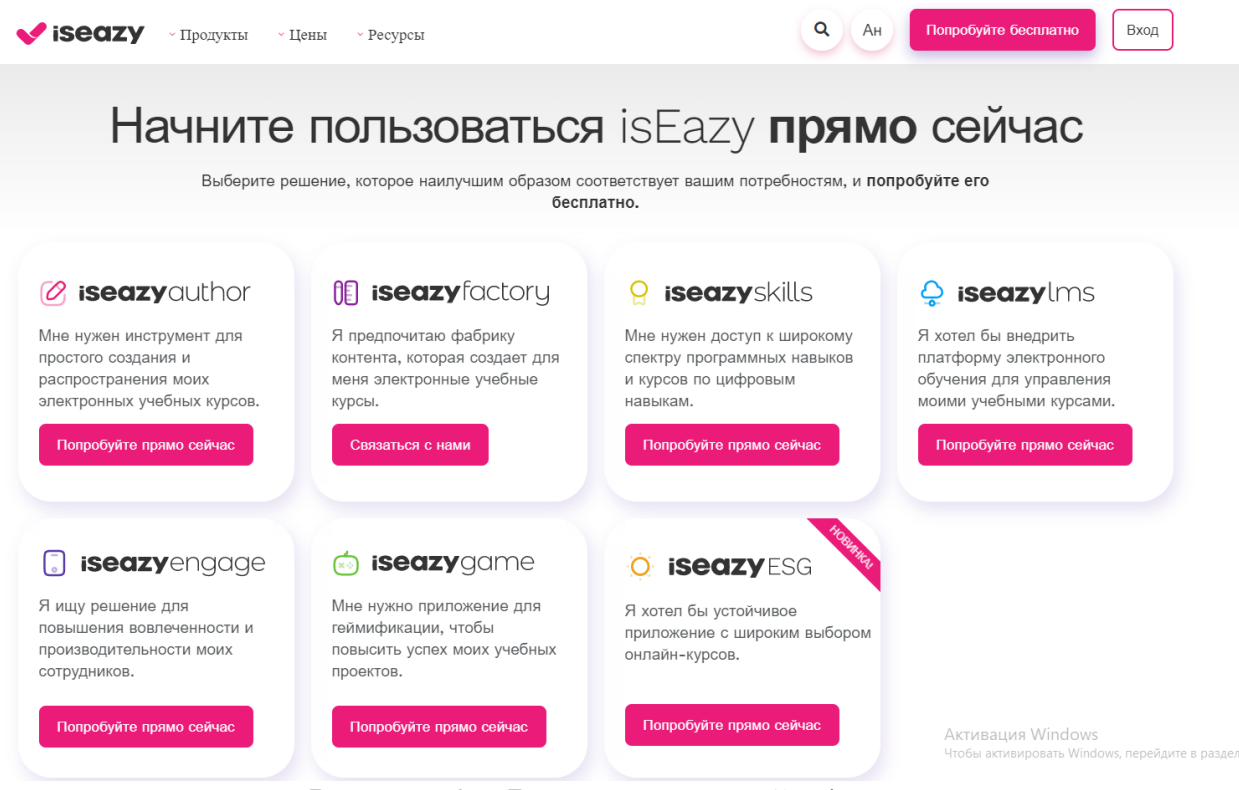

Рисунок 2 – Вариант решений в isEazy

В данной статье будет рассмотрен пример работы инструмента iseazyautor для создания и распространения собственного учебного курса (Рис.3). Выбираем инструмент и после создаем новый проект. Создание нового проекта возможно в двух видах: курс (предназначен для обширного контента, доступно создание более 20 слайдов с классической навигацией по слайдам) и экспресс курс (предназначен для короткого и интерактивного контента до 20 слайдов с веб-страницей вертикальной навигацией).

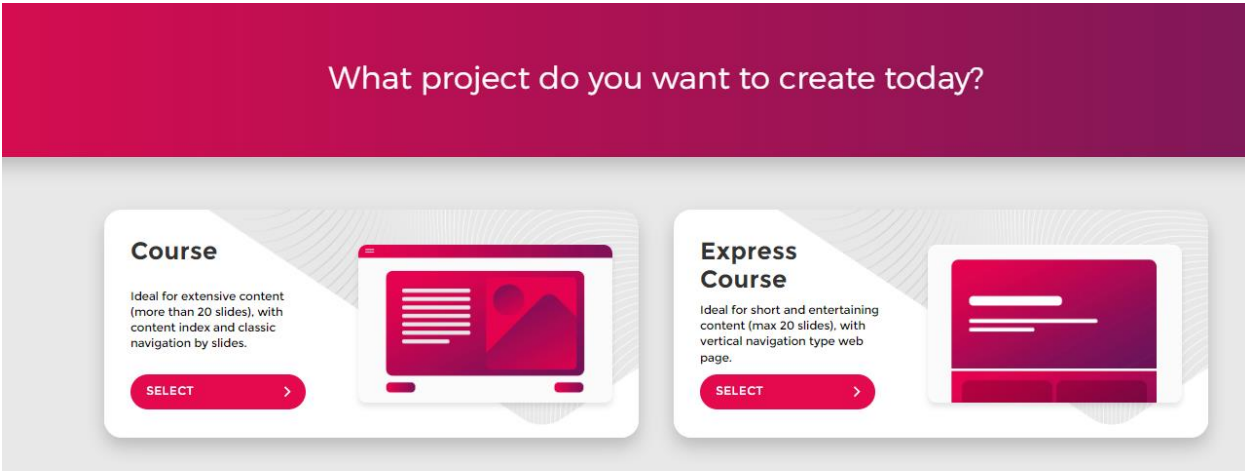

Рисунок 3 – Виды курсов

После выбора вида курса, в нашем случае был выбран экспресс-курс, необходимо выбрать шаблон. Варианты шаблонов показаны на рисунке 4. Для шаблонов курса можно менять цветовую гамму.

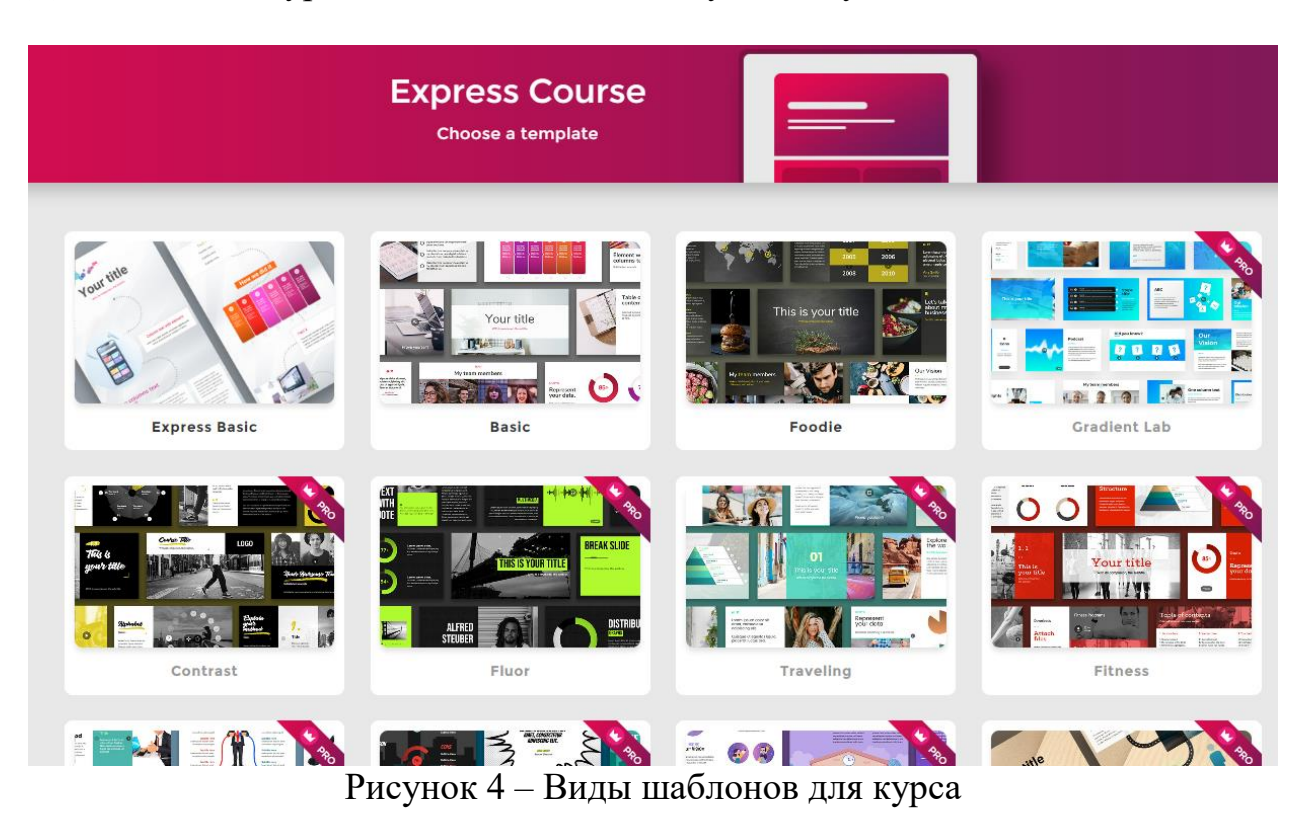

Далее вводим наименование курса и приступаем к его редактированию. Для разработки курса доступны следующие функции: изменение макета слайда, полей, фона, добавление элементов слайда в виде текста или всплывающих заданий. На рисунке 5 показан пример интерактивного задания на слайде, которое открылось при нажатии на кнопку.

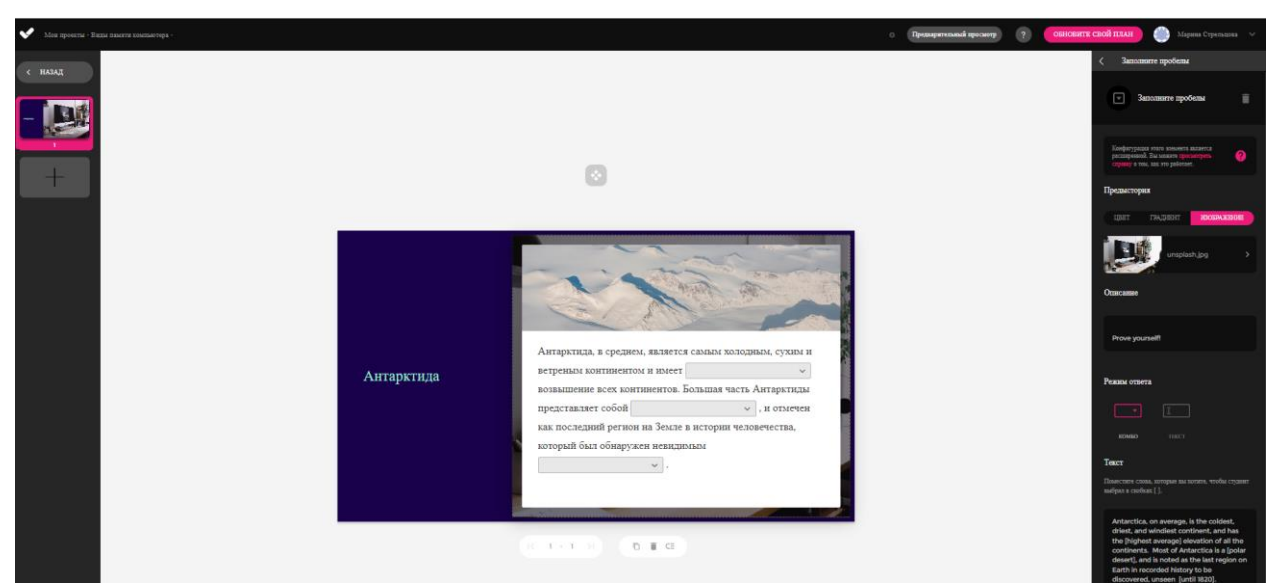

Рисунок 5 – Вид страницы редактирования курса

В готовых шаблонах сериса можно добавлять интерактивность преподносимой информации. На рисунке 6 показан пример слайда с карточками, которые при нажатии переворачиваются и показывается текст.

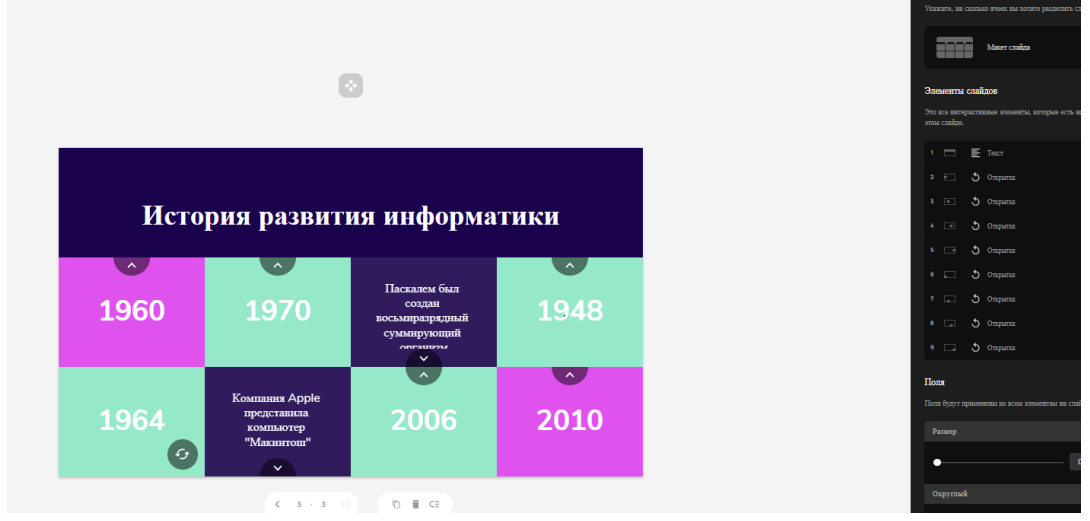

Рисунок 6 – Карточки с текстом

После завершения разработки экспресс-курса есть возможность предварительного просмотра на разных устройствах (Рис.7).

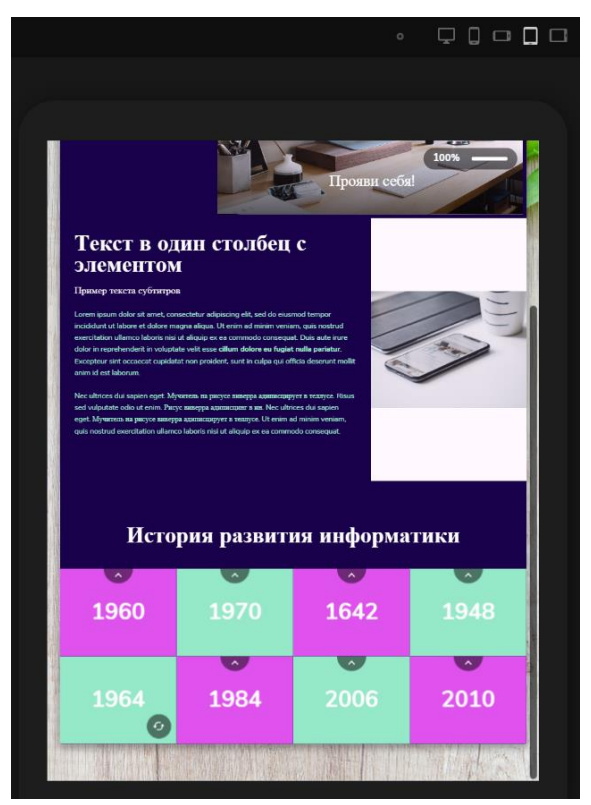

Рисунок 7 – Вид курса с планшета

#### **4. Выводы**

Таким образом в данной статье рассмотрены особенности и возможности сервиса isEazy для создания учебных курсов. Итоговый курс по

виду получается, как одностраничный веб-сайт, который быстро и легко заполнять в процессе разработки. Использования данного сервиса позволит учителям внести разнообразие и красочность в проведение уроков как в очном формате, так и в дистанционном.

# **Библиографический список**

- 1. Данильчук Е. В., Куликова Н. Ю., Карташова А. В. Разработка онлайнкурса с использованием сервиса Unio для обучения математике в условиях сетевого взаимодействия школьников // Информатизация образования. 2022. С. 161-168.
- 2. Гайдамака Е. П. Использование российской онлайн-платформы Учи. ру в деятельности учителя-предметника // Информация и образование: границы коммуникаций INFO. 2018. №. 10 (18). С. 62-63.
- 3. Рудая И. Л., Шаматонова Г. Л. Создание и перспективы использования онлайн-платформы DEMIDONLINE // От идеи к практике: социогуманитарное знание в цифровой среде. 2021. С. 139-144.
- 4. Лебедева Т. Н. Интерактивные сервисы для учителя // Методика преподавания математических и естественнонаучных дисциплин: современные проблемы и тенденции развития. 2019.С. 254-258.
- 5. isEazy URL: https://www.iseazy.com/ (дата обращения: 01.02.2023).